## **Electronic mailbox: Enable accounts and contracts in the ePostbox**

www.sparkasse-gladbeck.de

Sparkasse Gladbeck

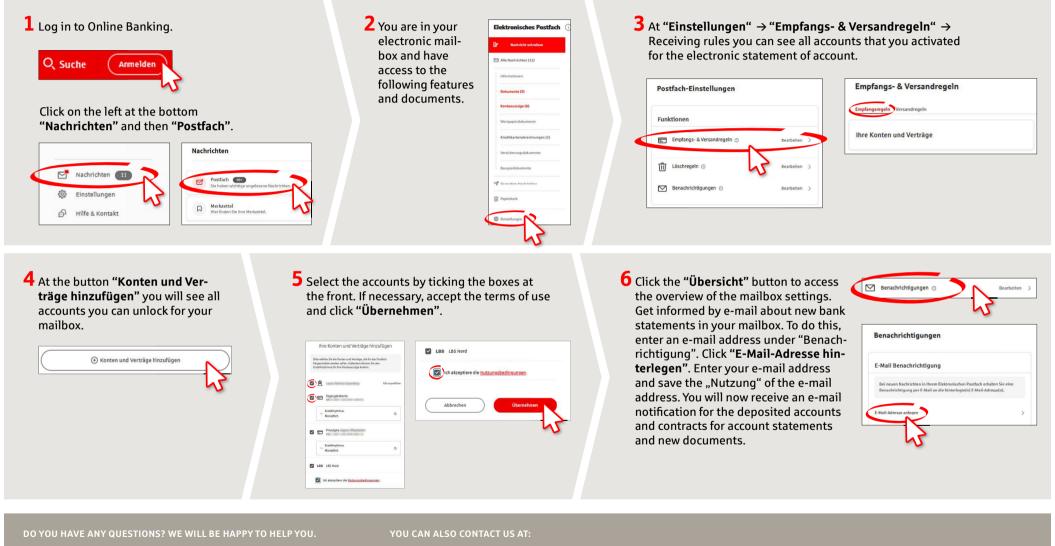

Central service call number: You can contact us under 02043/271-0 Mon–Fri from 8 am – 6 pm.

Further information about the Sparkasse app is available at: www.sparkasse-gladbeck.de

Online banking support for private customers Telephone: 02043/271-386 Available: Mon-Fri from 8 am - 6 pm